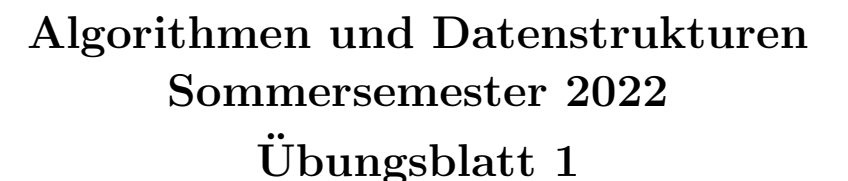

Abgabe: Dienstag, 3. Mai, 2022, 10:00 Uhr

# Aufgabe 1: Anmeldung (5 Punkte)

Melden Sie sich beim Kurssystem [Daphne](https://daphne.informatik.uni-freiburg.de/ss2022/AlgoDat/) an. Den Link dazu finden Sie auch auf der [Kurs-Website.](http://ac.informatik.uni-freiburg.de/teaching/ss_22/ad-lecture.php) Achten Sie darauf, dass Ihre Daten korrekt sind, insbesondere dass Sie unter der angegebenen E-Mail Adresse auch erreichbar sind. Führen Sie ein checkout auf Ihr SVN-Repository durch.<sup>[1](#page-0-0)</sup>

# Aufgabe 2: Quicksort (5 Punkte)

Implementieren Sie den in der Vorlesung erklärten Algorithmus QuickSort mit zwei Varianten der Pivot-Wahl: "Element an erster Position", "Element an zufälliger Position". Verwenden Sie dazu die auf der Webseite verlinkte Design-Vorlage QuickSort.py. Schreiben Sie je einen Unit Test für die quicksort\_divide und die quicksort\_recursive Methode. Die Unit Tests sollten grundsätzlich mindestens ein nicht-triviales Beispiel überprüfen. Wenn es kritische Grenzfälle gibt, die sich leicht nachprüfen lassen (z.B. Verhalten einer Methode bei leerem Eingabefeld), sollen Sie dies tun.

### Aufgabe 3: Zeitmessungen (5 Punkte)

Messen Sie die Laufzeit Ihrer QuickSort-Implementierung mit beiden Varianten der Pivotwahl für jeweils zwei unterschiedliche Eingabearten. Die Eingabearten sind Arrays  $[n, \ldots, 1]$  und Arrays die mit n zufälligen Integers gefüllt sind. Wiederholen Sie dies für die Eingabegrößen  $n \in \{100, 200, \ldots, 5000\}$  $n \in \{100, 200, \ldots, 5000\}$  $n \in \{100, 200, \ldots, 5000\}$ . Stellen Sie für jede der vier Varianten (Eingabeart, Pivotwahl) die Entwicklung der Laufzeit über  $n$ graphisch dar.[3](#page-0-2) Diskutieren Sie Ihre Ergebnisse kurz in Ihren erfahrungen.txt (siehe Aufgabe 4).

# Aufgabe 4: Abgabe (5 Punkte)

Committen Sie Ihren Code (inkl. Tests) und die Schaubilder in das SVN, in einen eigenen Unterordner uebungsblatt-01. Gehen Sie dabei so vor, wie in der Vorlesung vorgeführt. Stellen Sie sicher, dass auf Jenkins alles (inkl. Style Check und Unit Tests) fehlerfrei durchläuft.

Committen Sie in diesem Unterordner ausserdem eine Textdatei erfahrungen.txt. Beschreiben Sie dort in ein paar Sätzen Ihre Erfahrungen mit diesem Übungsblatt und den Vorlesungen dazu. Insbesondere: Wie lange haben Sie ungefähr gebraucht? An welchen Stellen gab es Probleme und wieviel Zeit hat Sie das gekostet?

<span id="page-0-2"></span><span id="page-0-1"></span> ${}^{2}$ Eine Funktion für das Erzeugen der Arrays und Ausgabe der Messergebnisse ist in QuickSort.py bereitgestellt.

<span id="page-0-0"></span><sup>&</sup>lt;sup>1</sup>Ihr SVN-Repository wird bei der ersten Anmeldung bei Daphne automatisch angelegt. Die URL ist: [https://](https://daphne.informatik.uni-freiburg.de/ss2022/AlgoDat/svn/ihr-rz-account-name) [daphne.informatik.uni-freiburg.de/ss2022/AlgoDat/svn/ihr-rz-account-name](https://daphne.informatik.uni-freiburg.de/ss2022/AlgoDat/svn/ihr-rz-account-name)

<sup>3</sup>Die Unterschiede der Laufzeiten der Algorithmen werden am deutlichsten wenn diese gemeinsam in einem einzigen Schaubild aufgetragen werden mit n auf der x-Achse und der Laufzeit der entsprechenden Variante auf der y-Achse. Für ein klareres Bild können Sie sowohl eine lineare als auch eine logarithmische y-Skala ausprobieren.